## LABBE\_TGFB1\_TARGETS\_UP

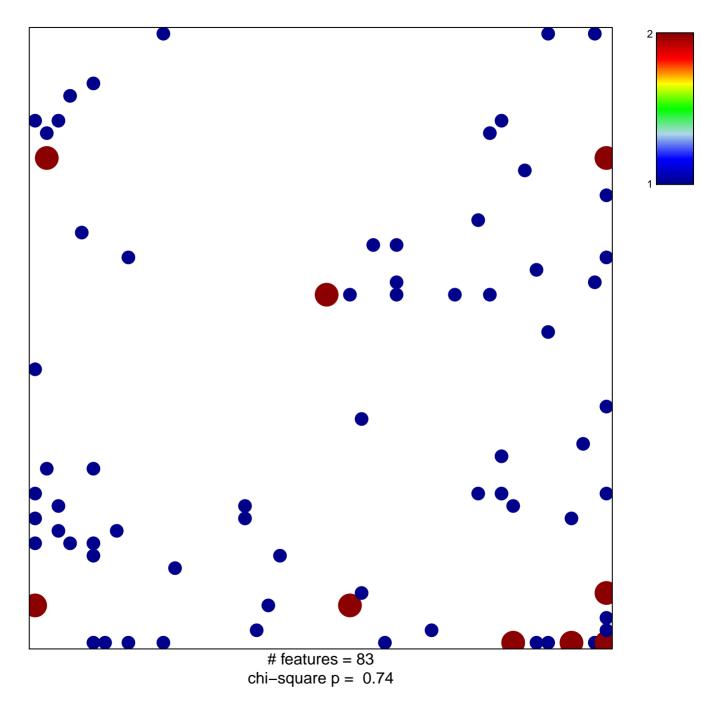

## LABBE\_TGFB1\_TARGETS\_UP

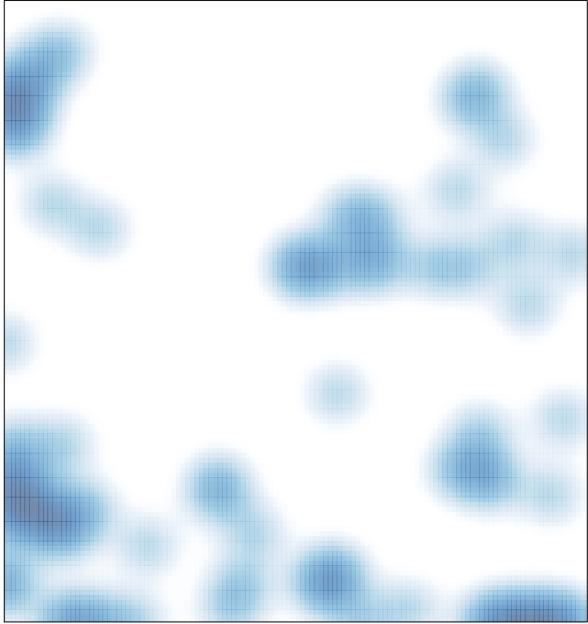

# features = 83, max = 2